Steckerbelegungen und Antworten auf häufig gestellte Fragen

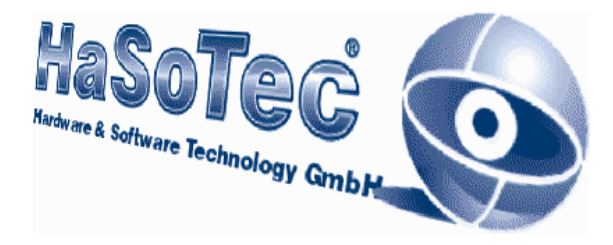

## **HaSoTec**

# **Framegrabber HC-34**

### **Steckerbelegungen**

**und häufig gestellte**

**Fragen** 

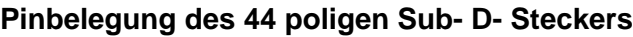

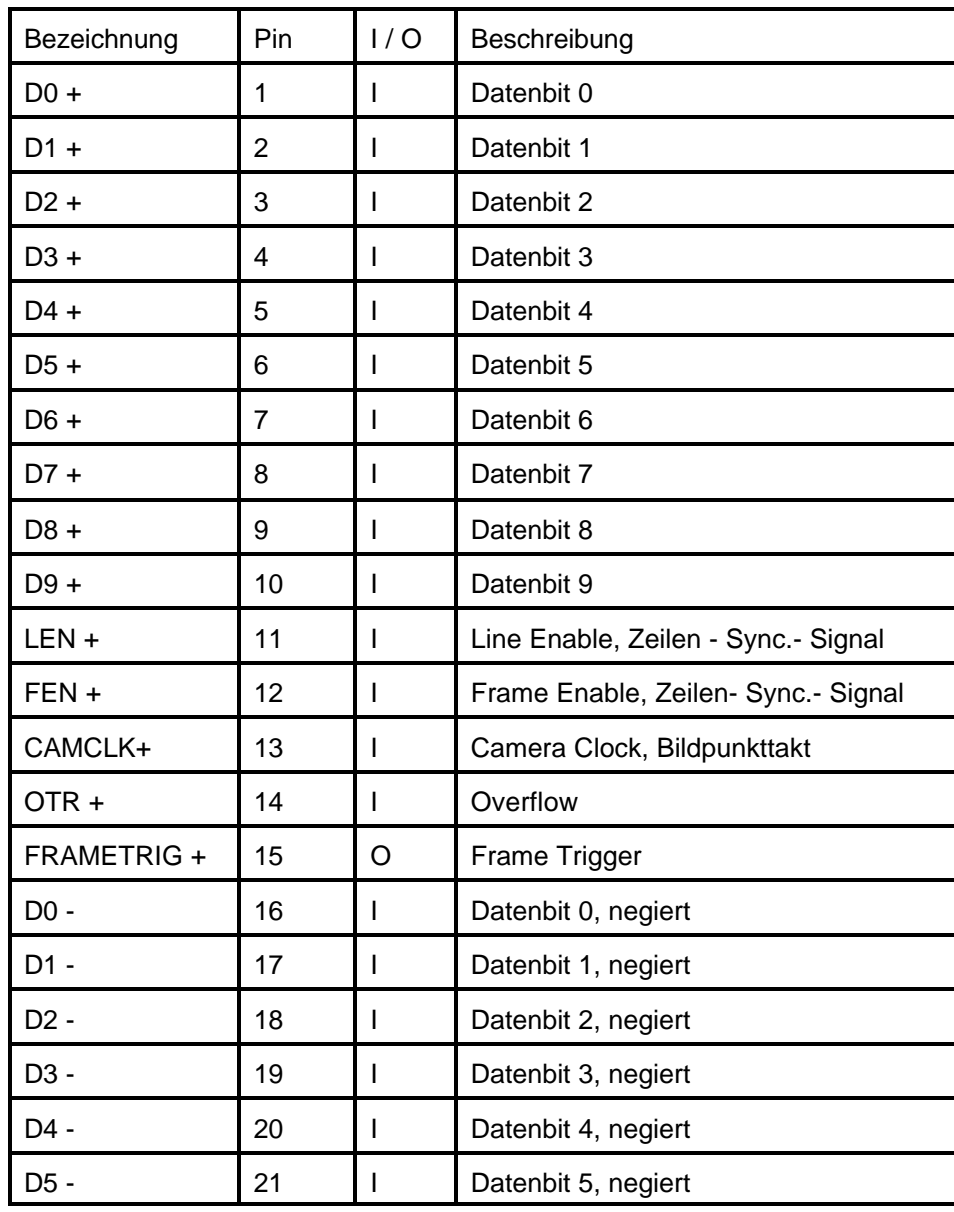

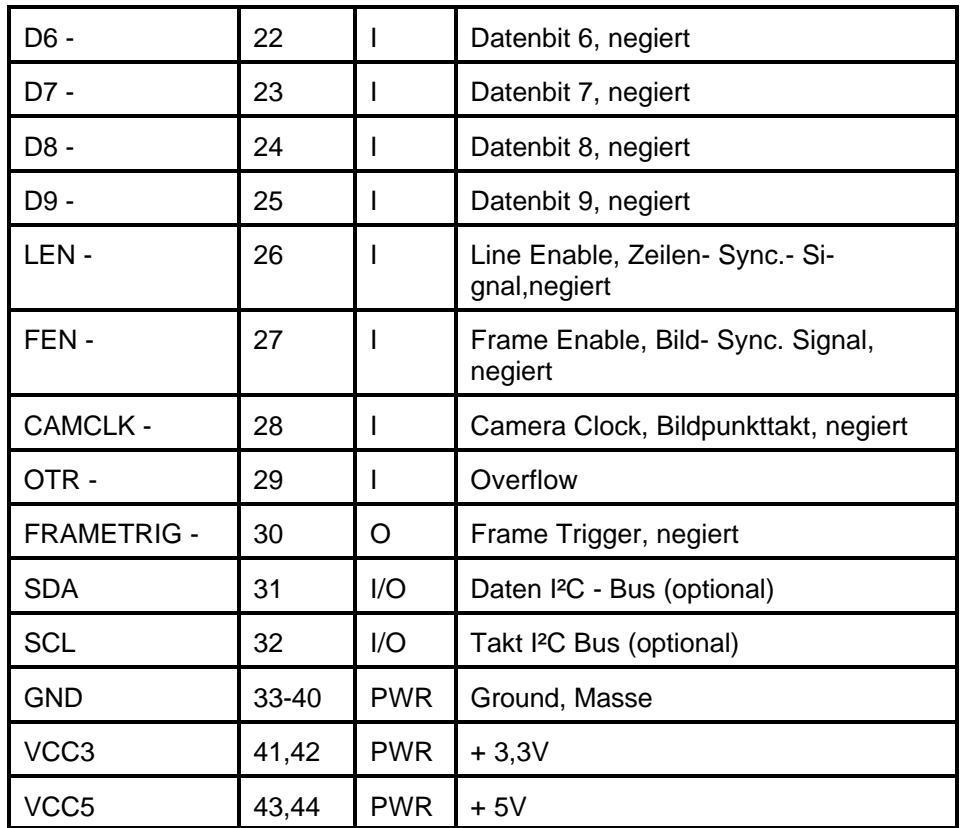

Das Anschlußkabel ist mit 20 Leitungspaaren Z=100 $\Omega$  und einem dreireihigen Sub- D- Stecker 44 polig auszustatten.

#### **Pinbelegung des 15 poligen Sub- D- Steckers**

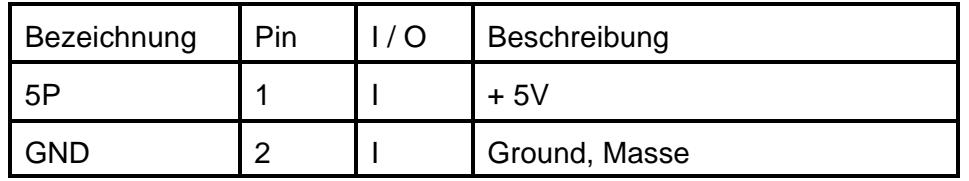

Steckerbelegungen und Antworten auf häufig gestellte Fragen

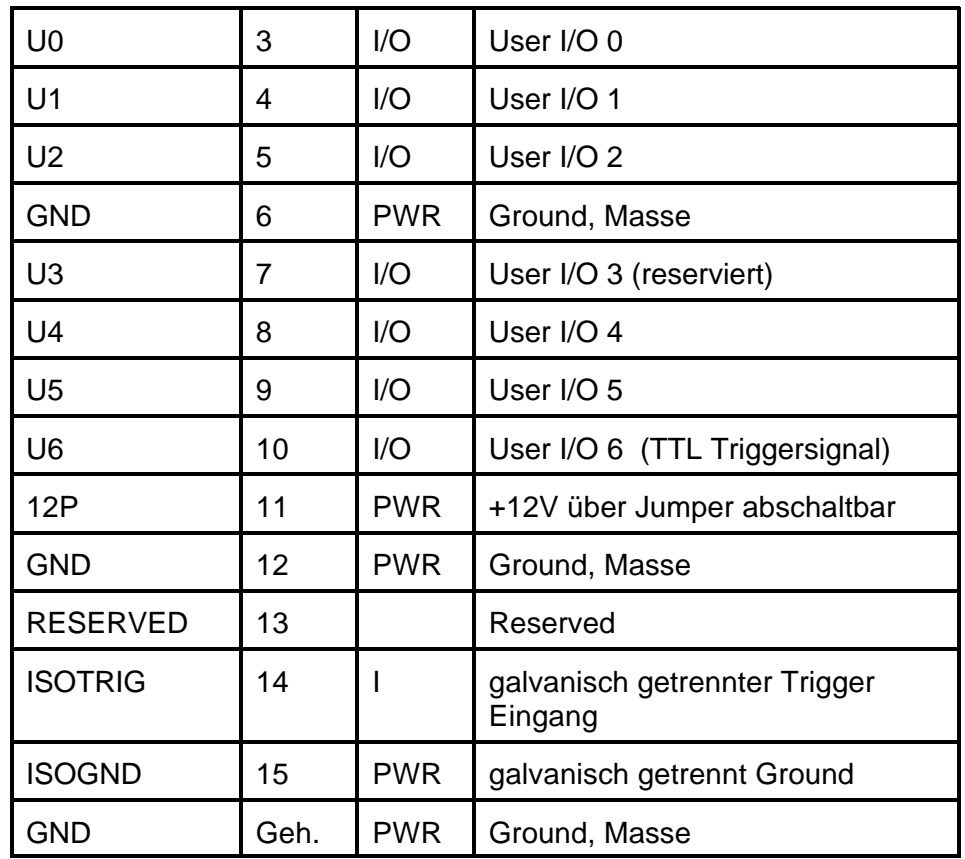

#### **Häufig gestellte Fragen**

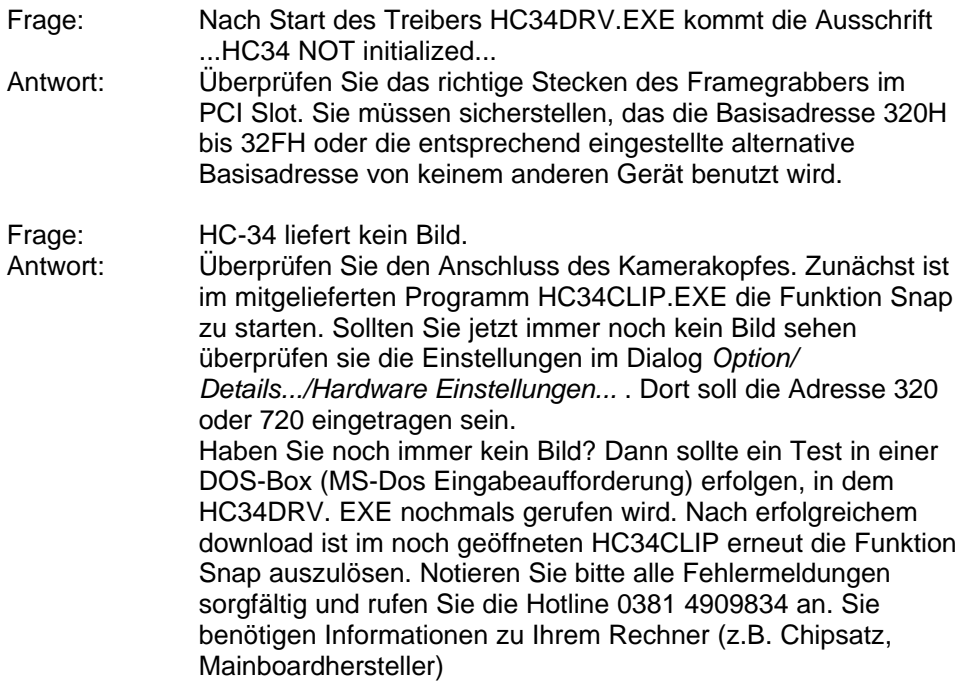

Zur Registrierung ist nur Ihre Adresse und die Seriennummer Ihres HC-34 erforderlich, die Sie uns als Brief oder per FAX senden:

### **HaSoTec**

**Ha**rdware & **So**ftware **Tec**hnology GmbH Burgwall 20 D-18055 Rostock

Tel.: 0381-4909834<br>Fax: 0381-4909835 0381-4909835 Endnutzerregistrierung ----> Fax: 0381 - 4909835 HC-34 Seriennummer: . . . . . . . . - . . . . - . . . . Adresse: ....................................................................................... ....................................................................................... ....................................................................................... ....................................................................................... ....................................................................................... Telefon:.............................. von: bis: Uhr Fax: .............................. von: bis: Uhr Rechner, in dem HC-34 betrieben wird: Prozessor: ................. Speicher: .....MByte Chipsatz:..................... Grafikkarte:...................................................................................... Nutzung von Software im Zusammenhang mit HC-34 : DOS: nein / gelegentlich / oft MS-Windows 3.1 nein / gelegentlich / oft MS- Windows 95: nein / gelegentlich / oft MS- Windows 98: nein / gelegentlich / oft OS/2: nein / gelegentlich / oft MS-Windows NT: nein / gelegentlich / oft MS-Windows 2000: nein / gelegentlich / oft Andere: \_\_\_\_\_\_\_\_\_\_\_\_\_\_\_\_\_\_\_\_\_\_\_\_\_\_\_\_\_\_\_\_\_\_\_\_\_ HC-34 für eigene Softwareerstellung: nein / vielleicht / hauptsächlich Programmiersprachen: